# **MODULE D'ELIGIBILITE : DEPISTAGE DU CANCER COLORECTAL**

Le module d'éligibilité est un outil qui vous permet, via un lien Internet :

- De connaitre le statut des personnes âgées de 50 à 74 ans, habitant en région Centre-Val de Loire concernant le dépistage organisé du cancer colorectal
- D'enregistrer une remise ou non remise de test immunologique.

1e connexion :

Vous allez recevoir dans les suites de la formation un mail contenant votre identifiant pour la connexion au module d'éligibilité (pensez à vérifier dans les mails indésirables).

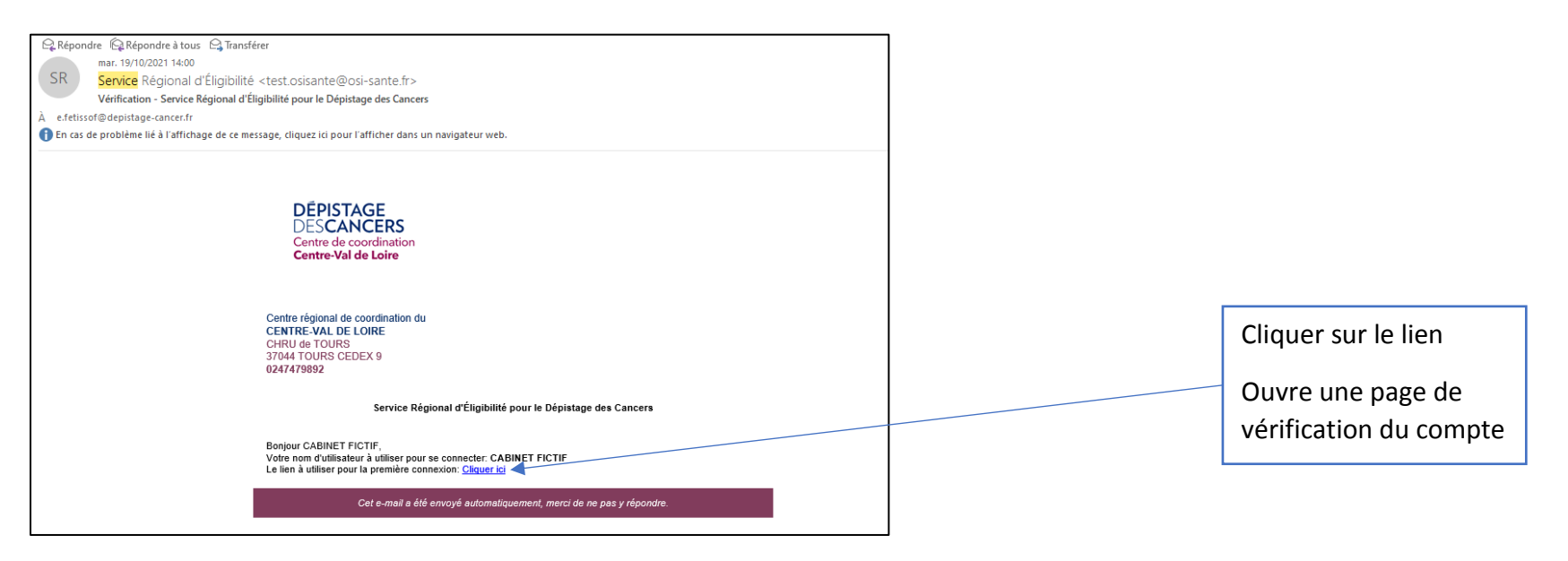

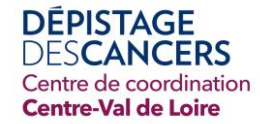

## **Guide de l'utilisateur : PHARMACIES**

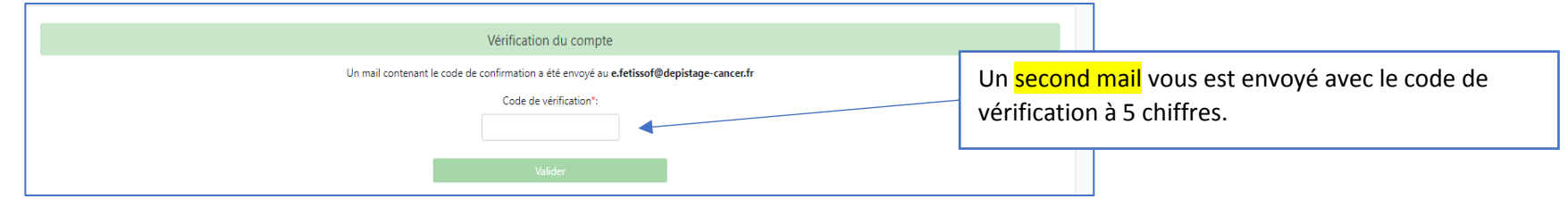

Une fois le code de vérification rentré, il faut créer votre mot de passe

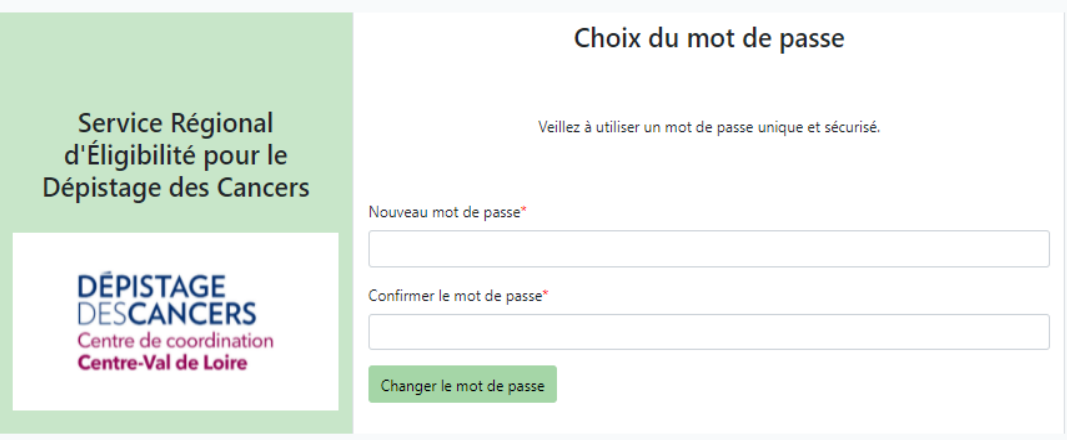

 $\Rightarrow$  Vous pouvez désormais vous connecter à votre espace du module :

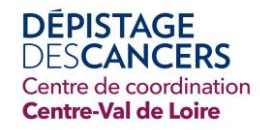

## **Guide de l'utilisateur : PHARMACIES**

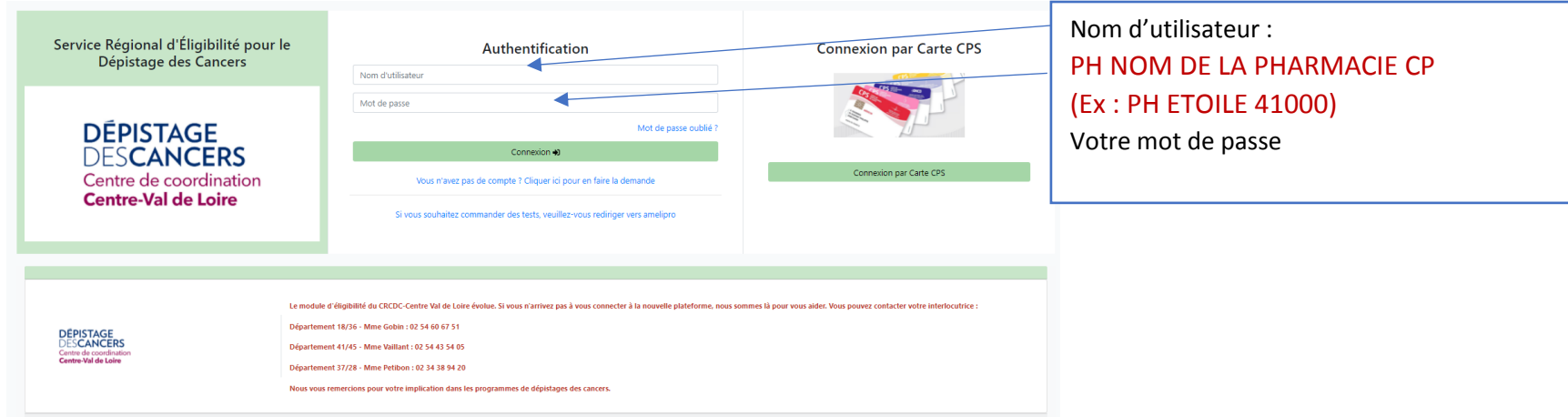

Pour les prochaines connexions, il suffit :

- De saisir cette adresse sur Internet sur un navigateur autre qu'Internet Explorer : [https://www.depistages-centre.fr](https://www.depistages-centre.fr/)
- De rentrer votre nom d'utilisateur : PH NOM DE LA PHARMACIE CP et votre mot de passe

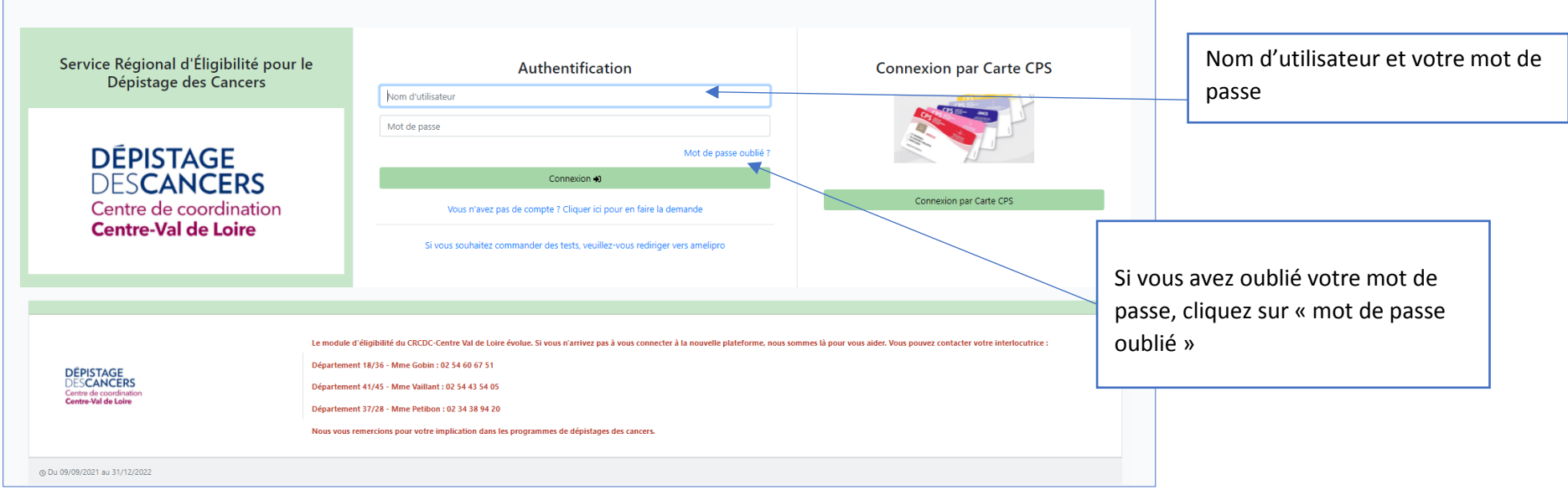

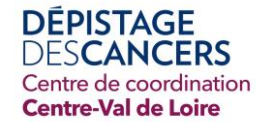

La connexion via la carte CPS n'est pas opérationnelle dès la première connexion.

Une fois connecté, vous pouvez rechercher votre patient :

- En saisissant son n°SS (**sans la clé**) **ou** son n°de dossier CRCDC (sur les courriers d'invitation)

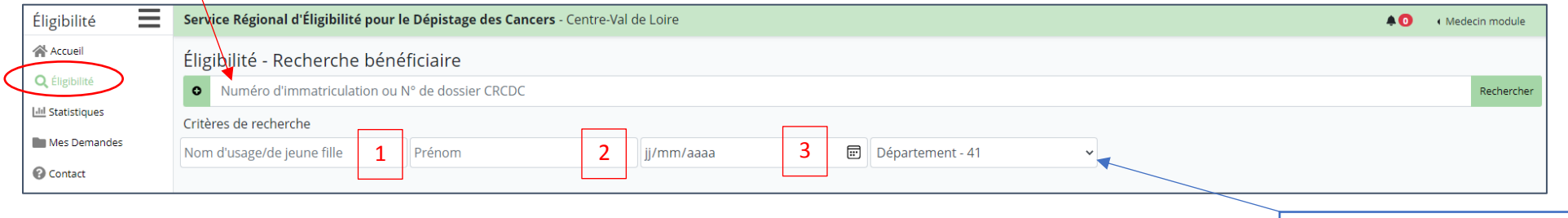

- Ou en saisissant au **minimum 3 critères** de recherche (Nom + prénom + date de naissance) / (Nom + prénom + Département) – Vous pouvez renseigner uniquement les 3 premières lettres du nom.

Vous pouvez affiner votre recherche en sélectionnant le département d'habitation de votre patient.

## Résultat de votre recherche

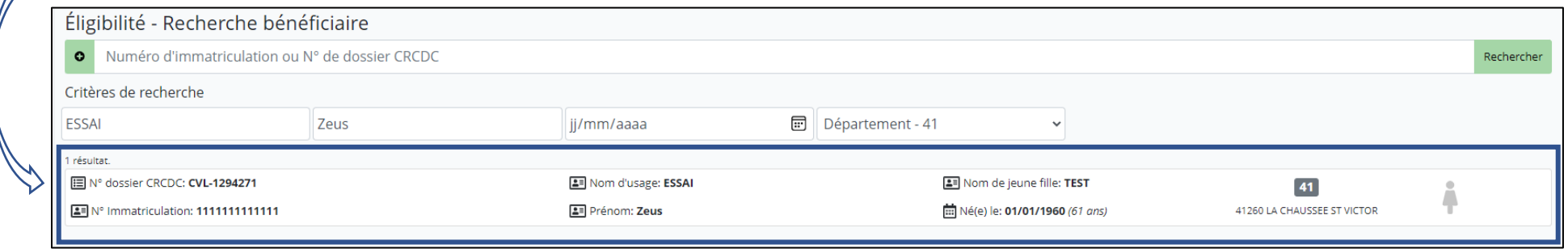

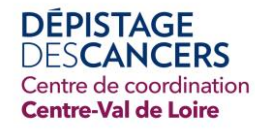

#### Informations administratives de la personne

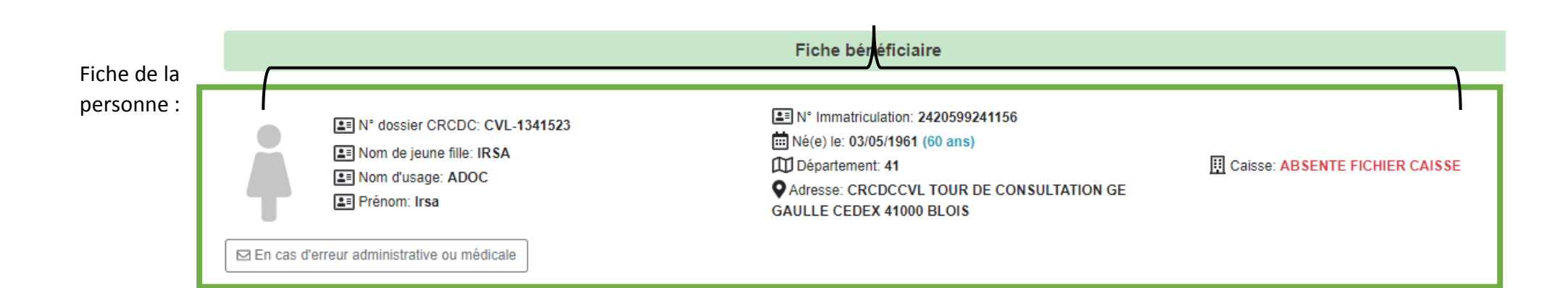

## **INFORMATIONS ADMINISTRATIVES DE LA PERSONNE (bénéficiaire)**

Vous pouvez nous informer : d'une modification ou d'une erreur administrative concernant la personne (changement d'adresse, de son nom d'usage et/ou de sa caisse d'assurance maladie par exemple)

#### Dépistage Organisé du Cancer colorectal

#### Statut: ELIGIBLE

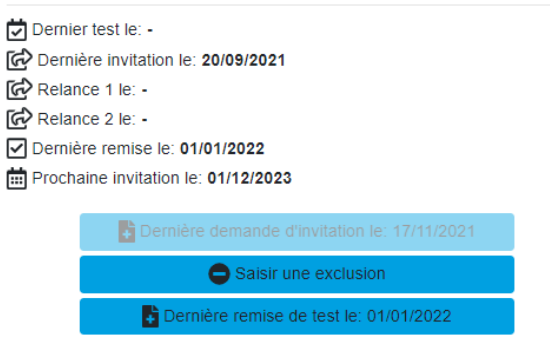

#### **DÉPISTAGE** DESCANCERS Centre de coordination **Centre-Val de Loire**

#### Dépistage Organisé du Cancer colorectal

## Statut: ÉLIGIBLE

Dernier test le: 25/03/2014 Dernière invitation le: 10/05/2021 ଜି<sup>></sup> Relance 1 le: 08/11/2021

ကြွှဲ Relance 2 le: -

☑ Dernière remise le: -

Prochaine invitation le: 10/04/2023

 $\pm$  Demande d'invitation Saisir une exclusion

Remise de test

#### Dépistage Organisé du Cancer colorectal

### **Etatut: NON-ÉLIGIBLE**

*<u>O Durée: Temporaire iusqu'au: 28/01/2024</u>* 

- Dernier test le: 28/02/2022
- RED Dernière invitation le: 08/02/2022

ල් Relance 1 le: -

- ြက် Relance 2 le: -
- **Ø** Dernière remise le: -
- Prochaine invitation le: -

## $\mathbb{R}$  Demande d'invitation

## $\bigcirc$  Saisir une exclusion Remise de test

## Dépistage organisé du cancer colorectal

#### Sont affichés :

- Le statut du bénéficiaire (éligible ou non éligible au dépistage)
- La date du précédent test effectué (en cas d'antériorité)
- La date des relances et de la prochaine invitation

#### **APRES L'EVALUATION DU NIVEAU DE RISQUE DE CANCER COLORECTAL** :

### **LA PERSONNE EST ELIGIBLE :**

Vous pouvez lui remettre un kit de dépistage et enregistrer la remise. Cela permet au CRCDC de relancer votre patient si le test n'a pas été réalisé dans les mois suivants.

### **LA PERSONNE EST NON ELIGIBLE :**

Vous pouvez saisir une exclusion définitive ou temporaire en fonction de ses facteurs de risque. En cas de symptômes évocateurs de cancer colorectal et/ou d'antécédent personnel ou familial, vous conseillez à la personne de consulter son médecin généraliste.

**La personne est identifiée comme « NON-ELIGIBLE »** dans notre logiciel, dans ce cas, vous ne pouvez pas lui délivrer de test immunologique.

Vous lui conseillez de revoir son suivi avec son médecin généraliste.

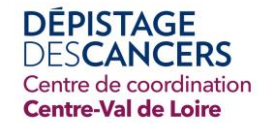

 $\blacksquare$ 

A partir du menu, vous pouvez visualiser l'état de vos demandes :

- 1. D'exclusion (temporaire et définitive)
- 2. De remises de test

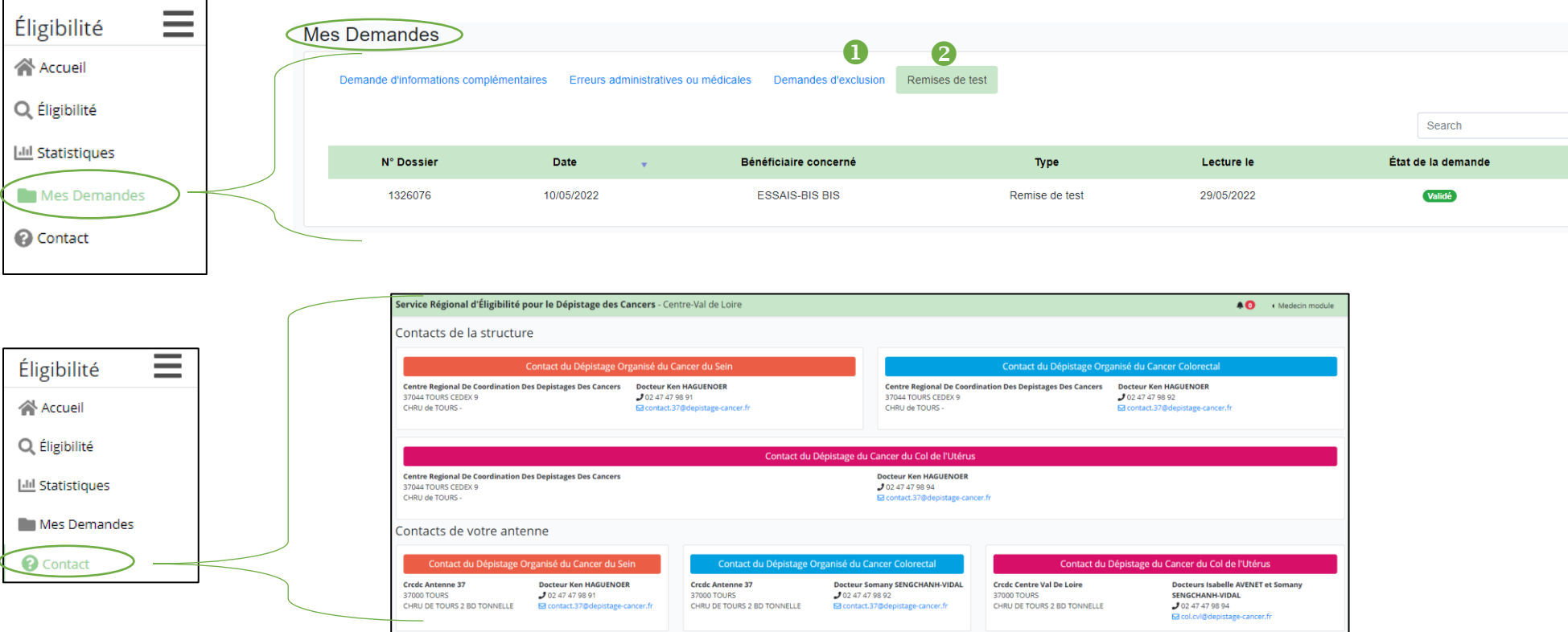

Pour toute question, n'hésitez pas à contacter votre structure départementale ou votre interlocutrice :

Antennes 18 & 36 Magali GOBIN : 02 54 60 67 57 [m.gobin@depistage-cancer.fr](mailto:m.gobin@depistage-cancer.fr)

Antennes 28 & 37 Marine PETIBON : 02 34 38 94 20 [m.petibon@depistage-cancer.fr](mailto:m.petibon@depistage-cancer.fr)

Antennes 41 & 45 Karine VAILLANT : 02 54 43 54 05 [k.vaillant@depistage-cancer.fr](mailto:k.vaillant@depistage-cancer.fr)